# **MDML Python Client**

**Feb 10, 2022**

## **Contents**

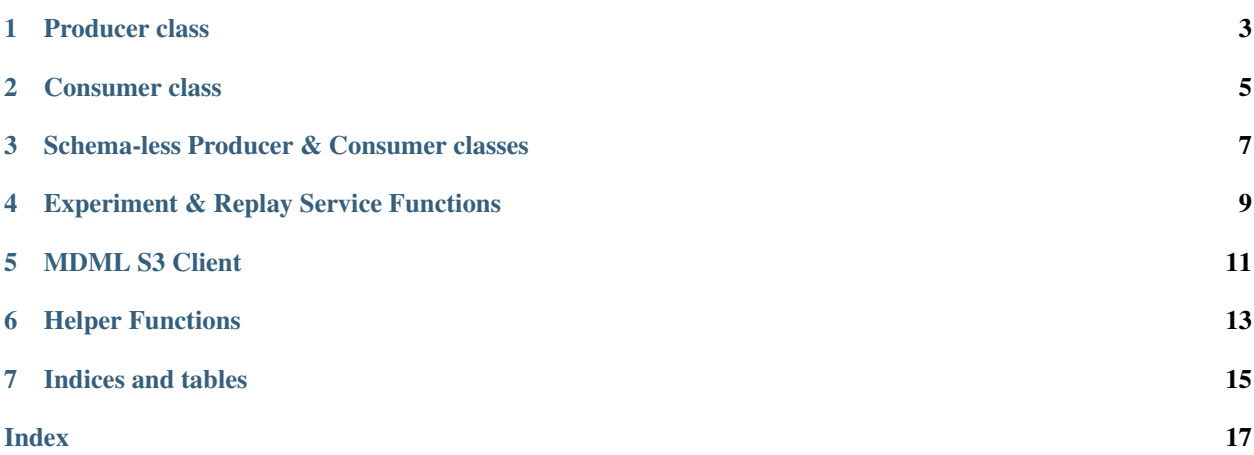

This client connects users to the Manufacturing Data and Machine Learning Platform at Argonne National Laboratory.

## CHAPTER<sup>1</sup>

## Producer class

```
class mdml_client.kafka_mdml_producer(topic, schema=None, config=None,
                                       add_time=True, kafka_host='merf.egs.anl.gov',
                                       kafka_port=9092, schema_host='merf.egs.anl.gov',
                                       schema_port=8081)
```
Creates a producer instance for producing data to an MDML instance.

#### **Parameters**

- **topic** (str) Topic to send under
- **schema** (dict or str) JSON schema for the message value. If dict, value is used as the schema. If string, value is used as a file path to a json file.
- **config** (dict) Confluent Kafka client config (only recommended for advanced usage overwrites other parameters)
- **add\_time** (bool) If True, adds a value named 'mdml\_time' to the data object that represents when the producer sent the message
- **kafka** host  $(str)$  Host name of the kafka broker
- **kafka** port  $(int)$  Port used for the kafka broker
- **schema\_host**  $(str)$  Host name of the kafka schema registry
- **schema\_port** (int) Port of the kafka schema registry

#### **flush**()

Flush (send) any messages currently waiting in the producer.

```
produce(data, key=None, partition=None)
```
Produce data to the supplied topic

- $\bullet$  **data** (dict) Dictionary of the data
- **key**  $(str)$  String for the Kafka assignor to use to calculate a partition
- **partition** (int) Number of the partition to assign the message to

### Consumer class

```
class mdml_client.kafka_mdml_consumer(topics, group, auto_offset_reset='earliest',
                                           show_mdml_time=True,
                                           kafka_host='merf.egs.anl.gov', kafka_port=9092,
                                           schema_host='merf.egs.anl.gov',
                                           schema_port=8081)
 Creates a consumer to consume messages from an MDML instance.
```
#### Parameters

- **topics**  $(llist(str))$  Topics to consume from
- **group** (str) Consumer group ID. Messages are only consumed by a given group ID once.
- **auto** offset reset  $(s \tau)$  'earliest' or 'latest'. 'earliest' is the default and will start consuming messages from where the consumer group left off. 'latest' will start consuming messages from the time that the consumer is started.
- **show\_mdml\_time** (bool) Indicator if the value of 'mdml\_time' should be shown or suppressed
- **kafka** host  $(str)$  Host name of the kafka broker
- **kafka** port  $(int)$  Port used for the kafka broker
- **schema\_host**  $(str)$  Host name of the kafka schema registry
- **schema\_port** (int) Port of the kafka schema registry

#### **close**()

Closes down the consumer. Ensures that received messages have been acknowledged by Kafka.

**consume**(*poll\_timeout=1.0*, *overall\_timeout=300.0*, *verbose=True*) Start consuming from the specified topic

#### Parameters

• **poll\_timeout** ( $f$ loat) – Timeout to wait when consuming one message

- <span id="page-9-0"></span>• **overall timeout**  $(f\text{lost})$  – Timeout to wait until the consume generator is closed down. This timeout is restarted every time a new message is received
- **verbose**  $(boo1)$  Print a message with notes when the consume loop starts

Yields  $dict - A dictionary containing the topic and value of a single message$ 

**consume\_chunks**(*poll\_timeout=1.0*, *overall\_timeout=300.0*, *save\_file=True*, *save\_dir='.'*, *passthrough=True*, *verbose=True*)

Consume messages from a topic that contains chunked messages. The original file is saved to disk by default.

#### Parameters

- **poll\_timeout** (float) Timeout for one message to reach the consumer
- **overall\_timeout** ( $f$ loat) Time until the consumer will be shutdown if no messages are received
- **save\_file** (bool) True if the chunked file should be saved. False will return the original data contained in the file
- **save\_dir**  $(str)$  Directory to save files
- **passthrough** (bool) If multiple topics are subscribed to and one of them is not using chunking, passthrough=True will ensure those messages are still yielded by the generator
- **verbose** (bool) Print details regarding the consumer on start

Yields

- *tuple* A tuple containing (timestamp, data) where timestamp is the time the first chunk of the message was sent and where data is either a filepath (save\_file=True) or the bytes of the file that was chunked and streamed (save\_file=False).
- *dict* If passthrough=True is used and a message from a topic without chunking is received, a dictionary containing the topic and value of the message will be yielded. Otherwise, a tuple is returned

## <span id="page-10-1"></span><span id="page-10-0"></span>Schema-less Producer & Consumer classes

```
class mdml_client.kafka_mdml_producer_schemaless(topic, config=None,
                                                      kafka_host='merf.egs.anl.gov',
                                                      kafka_port=9092)
Creates a schemaless Producer instance for interacting with the MDML.
```
#### **Parameters**

- **topic** (str) Topic to send under
- **config** (dict) Confluent Kafka client config
- **kafka\_host** (str) Host name of the kafka broker
- **kafka\_port** (int) Port used for the Kafka broker

#### **flush**()

Flush (send) any messages currently waiting in the producer.

**produce**(*data*, *key=None*, *partition=None*) Produce data to the supplied topic

#### Parameters

- **data** (dict) Dictionary of the data
- **key** (string) Key of the message (used in determining a partition) not required
- **partition** (int) Partition used to save the message not required

```
class mdml_client.kafka_mdml_consumer_schemaless(topics, group,
```
*kafka\_host='merf.egs.anl.gov'*, *kafka\_port=9092*)

Creates a serializingProducer instance for interacting with the MDML.

- **topics**  $(llist(str))$  Topics to consume from
- $\mathbf{group}(str)$  Consumer group ID. Messages are only consumed by a given group ID once.
- **kafka\_host** (str) Host name of the kafka broker
- **kafka\_port** (int) Port used for the kafka broker

<span id="page-11-0"></span>**close**()

Closes down the consumer. Ensures that received messages have been acknowledged by Kafka.

**consume**(*poll\_timeout=1.0*, *overall\_timeout=300.0*, *verbose=True*)

Yields  $dict - A dictionary containing the topic and value of a single message$ 

## Experiment & Replay Service Functions

#### <span id="page-12-1"></span><span id="page-12-0"></span>mdml\_client.**start\_experiment**(*id*, *topics*, *producer\_kwargs={}*)

Start an experiment with the MDML Experiment service. Messages produced on all of the specified topics will be saved to a file and upload to S3.

#### Parameters

- **id**  $(str)$  Unique ID for the experiment
- **topics**  $(llist(str))$  Topics to consume from that make up the experiment
- **producer\_kwargs** (dict) Dictionary that is passed as kwargs to the underlying producer in this function. Parameter names should be the same as those in a kafka\_mdml\_producer.

mdml\_client.**stop\_experiment**(*id*, *producer\_kwargs={}*)

Stop a previously started experiment. Upon stopping, the experiment service will package all data streamed during an experiment, verify all data is present, and write a file to S3.

#### Parameters

- **id**  $(str)$  Unique ID for the experiment
- **producer\_kwargs** (dict) Dictionary that is passed as kwargs to the underlying producer in this function. Parameter names should be the same as those in a kafka\_mdml\_producer.

mdml\_client.**replay\_experiment**(*experiment\_id*, *speed=1*, *producer\_kwargs={}*) Replay an experiment - stream data back down their original topics

- **experiment\_id**  $(str)$  Unique ID of the experiment to replay
- **speed**  $(int)$  Speed multiplier used during the replay
- **producer\_kwargs** (dict) Dictionary of kwargs for this functions internal producer

### MDML S3 Client

<span id="page-14-1"></span><span id="page-14-0"></span>This is used for "coat-checking" large files.

**class** mdml\_client.**kafka\_mdml\_s3\_client**(*topic*, *s3\_endpoint=None*,

*s3\_access\_key=None*, *s3\_secret\_key=None*, *kafka\_host='merf.egs.anl.gov'*, *kafka\_port=9092*, *schema\_host='merf.egs.anl.gov'*, *schema\_port=8081*, *schema=None*)

Creates an MDML producer for sending >1MB files to an s3 location. Simultaneously, the MDML sends upload information along a Kafka topic to be received by a client that can retrieve the file.

#### **Parameters**

- **topic**  $(str)$  Topic to send under
- **s3** endpoint  $(str)$  Host of the S3 service
- **s3\_access\_key** (str) S3 access key
- **s3\_secret\_key** (str) S3 secret key
- **kafka\_host** (str) Host name of the kafka broker
- **kafka** port  $(int)$  Port used for the kafka broker
- **schema\_host**  $(str)$  Host name of the kafka schema registry
- **schema\_port** (int) Port of the kafka schema registry
- **schema** (dict or str) Schema of the messages sent on the supplied topic. Default schema sends a dictionary containing the time of upload and the location for retrieval. If dict, value is used as the schema. If string, value is used as a file path to a json file.

**consume**(*bucket*, *object\_name*, *save\_filepath*)

Gets a file from an S3 bucket. Can return the bytes of the file or save the file to a specified path.

- **bucket**  $(str)$  Name of the bucket the object is saved in
- **object\_name**  $(str)$  Name/key of the object to retrieve from the bucket

• **save\_filepath** (str) – Path in which to save the downloaded file. Using a value of None will return the bytes of the file instead of saving to a file

#### <span id="page-15-0"></span>**produce**(*filepath*, *obj\_name*, *payload=None*)

Produce data to supplied S3 endpoint and Kafka topic

- **filepath** (str) Path of the file to upload to the S3 bucket
- **obj\_name**  $(str)$  Name to store the file under
- **payload** (dict) Payload for the message sent on the Kafka topic. Only used when the default schema has been overridden.

### Helper Functions

<span id="page-16-1"></span><span id="page-16-0"></span>mdml\_client.**create\_schema**(*d*, *title*, *descr*, *required\_keys=None*, *add\_time=False*)

Create a schema for use in a kafka\_mdml\_producer object. An example of the data object that will be produced is needed to create the schema.

#### Parameters

- **d**  $(dict)$  Data object to translate into a schema
- **title**  $(str)$  Title of the schema
- **descr**  $(str)$  Description of the schema
- **required\_keys**  $(list(str)) List$  of strings of the keys that are required in the schema

#### Returns

Return type Schema dictionary compatible with kafka\_mdml\_producer

mdml\_client.**chunk\_file**(*fn*, *chunk\_size*, *use\_b64=True*, *encoding='utf-8'*, *file\_id=None*) Chunks a file into parts. Yields dictionaries containing the file bytes encoded in base64. Base64 is used since the kafka Producer requires a string and some files must be opened in byte format.

#### Parameters

- $\mathbf{fn}(str)$  Path to the file
- **chunk\_size** (int) Size of chunk to use
- **use\_b64** (*bool*) True to return the file bytes as a base64 encoded string
- **encoding** (string) Encoding to use to open the file if use\_b64 is False
- **file\_id** (string) File ID to use in the chunking process if the fn param is not suitable

#### Yields

- *Dictionary containing a chunk of data and metadata information*
- *required to piece all of the chunks back together.*

Indices and tables

<span id="page-18-0"></span>• genindex

### Index

## <span id="page-20-0"></span> $\mathcal{C}$

## R

chunk\_file() (*in module mdml\_client*), [13](#page-16-1) close() (*mdml\_client.kafka\_mdml\_consumer method*), [5](#page-8-1) close() (*mdml\_client.kafka\_mdml\_consumer\_schemaless* start\_experiment() (*in module mdml\_client*), [9](#page-12-1) *method*), [8](#page-11-0) consume() (*mdml\_client.kafka\_mdml\_consumer method*), [5](#page-8-1) consume() (*mdml\_client.kafka\_mdml\_consumer\_schemaless method*), [8](#page-11-0) consume() (*mdml\_client.kafka\_mdml\_s3\_client method*), [11](#page-14-1) consume\_chunks() (*mdml\_client.kafka\_mdml\_consumer method*), [6](#page-9-0) create\_schema() (*in module mdml\_client*), [13](#page-16-1) replay\_experiment() (*in module mdml\_client*), [9](#page-12-1) S stop\_experiment() (*in module mdml\_client*), [9](#page-12-1)

## F

flush() (*mdml\_client.kafka\_mdml\_producer method*), [3](#page-6-1) flush() (*mdml\_client.kafka\_mdml\_producer\_schemaless method*), [7](#page-10-1)

## K

kafka\_mdml\_consumer (*class in mdml\_client*), [5](#page-8-1) kafka\_mdml\_consumer\_schemaless (*class in mdml\_client*), [7](#page-10-1) kafka\_mdml\_producer (*class in mdml\_client*), [3](#page-6-1) kafka\_mdml\_producer\_schemaless (*class in mdml\_client*), [7](#page-10-1) kafka\_mdml\_s3\_client (*class in mdml\_client*), [11](#page-14-1)

### P

produce() (*mdml\_client.kafka\_mdml\_producer method*), [3](#page-6-1) produce() (*mdml\_client.kafka\_mdml\_producer\_schemaless method*), [7](#page-10-1) produce() (*mdml\_client.kafka\_mdml\_s3\_client method*), [12](#page-15-0)